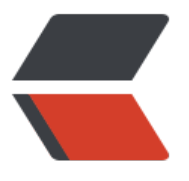

链滴

## 手写 [Hash](https://ld246.com)Map

作者: vitalQ

- 原文链接:https://ld246.com/article/1536504941455
- 来源网站: [链滴](https://ld246.com/member/vitalQ)
- 许可协议:[署名-相同方式共享 4.0 国际 \(CC BY-SA 4.0\)](https://ld246.com/article/1536504941455)

接口:

public interface VMap<K, V> {

```
 V put(K key, V value);
```

```
 V get(K key);
```

```
 Integer size();
```

```
 interface Entry<K, V> {
```

```
 K getKey();
```

```
 V getValue();
  }
}
```
实现:

```
import java.util.Arrays;
```

```
public class VHashMap<K, V> implements VMap<K, V> {
```

```
 //大小
 private Integer size = 0;
 //默认大小
 private Integer defaultLength = 16;
 //负载因子
 private double loadFactor = 0.75D;
 //存储数据的数组
private Entry<K, V>[] table;
 VHashMap(Integer _defaultLength, double _loadFactor) {
 this.defaultLength = \deltadefaultLength;
 this.loadFactor = \overline{loadFactor};
  this.table = new Entry[defaultLength];
 }
  VHashMap() {
   this.table = new Entry[defaultLength];
 }
  Integer getIndex(K key) {
   return Math.abs((key.hashCode() % (defaultLength - 1)));
 }
 @Override
 public V put(K key, V value) {
    //获取下标
 Integer index = getIndex(key);
  //判断是否足够存储
 if (table.length \le = index + 1) {
```

```
 Integer len = table.length + (int) (table.length * loadFactor);
    Entry<K, V>[] newTable = Arrays.copyOf(table, len);
   this.table = newTable;
 }
 //判断下标是否被占用
 Entry<K, V> kvEntry = table[index];
 //没有被占用
if (kvEntry == null) {
  table[index] = new Entry(key, value, null, index);
 size++; } else {
  //判断是否相同的key
  if (kvEntry.key.equals(key)) {
    //覆盖
    table[index] = new Entry(key, value, kvEntry.next, index);
  } else {
    //把新的值放进去
    table[index] = new Entry(key, value, kvEntry, index);
   size++; }
 }
    return table[index].getValue();
 }
  @Override
 public V get(K key) {
Integer index = getIndex(key);
   Entry<K, V> kvEntry = table[index];
  do {
    if (kvEntry.key.equals(key)) {
     return table[index].getValue();
    }
    Entry<K, V> next = kvEntry.next;
   if (next == null) {
     return null;
    }
    kvEntry = kvEntry.next;
  } while (!key.equals(kvEntry.key));
   return kvEntry.getValue();
 }
   @Override
   public Integer size() {
      return size;
  }
 class Entry<K, V> implements VMap.Entry<K, V> {
  private Entry<K, V> next;
  private Integer index;
  private K key;
  private V value;
```

```
 Entry(K _key, V _value, Entry<K, V> _next, Integer _index) {
    this.key = key;
   this.value = value;
   this.next = next;
   this.index = index;
    }
     Entry() {
     }
    @Override
    public K getKey() {
      return this.key;
    }
    @Override
 public V getValue() {
 return this.value;
    }
  }
```
}